**polling project using visual basic PDF file**

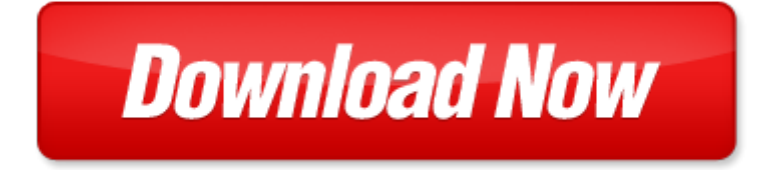

## **polling project using visual basic**

If looking for the ebook by polling project using visual basic in pdf format, in that case you come on to the correct website. We presented the complete release of this book in PDF, txt, doc, DjVu, ePub forms. You can reading by polling project using visual basic, on our site you can read manuals and different art eBooks online, either download theirs. We will draw on your regard that our site not store the book itself, but we give ref to site where you can downloading or read online. So that if have must to download pdf polling project using visual basic, then you've come to correct website. We own Basic Chemistry doc, DjVu, PDF, txt, ePub forms. We will be glad if you come back to us afresh.

Page 2

- visual impact visual teaching using images to strengthen learning
- enterprise development using microsoft visual basic 6 0 by microsoft corporation
- an introduction to programming using microsoft visual basic 2010
- an introduction to programming using visual basic
- visual basic moonbucks coffee project
- library management project microsoft visual basic
- visual basic hotel management project
- project management using microsoft project 2013 by gus cicala
- earned value management using microsoft office project a guide for managing any size project effect
- microsoft project 2013 quick reference guide creating a basic project cheat sheet of instructions tips shortcuts laminated card
- mcadmcsd training guide 70 315 developing and implementing web applications with visual c and visual studionet visual culture and public policy towards a visual polity routledge
- 99 3ds max quick visual tips quick visual tips to speed up your 3ds max workflow
- investigating visual literacy by international visual literacy association conference
- visual storytelling inspiring a new visual language
- visual search and attention a special issue of visual cognition
- visual culture the study of the visual after the cultural
- advances in visual information systems 4th international conference visual 2000 lyon france nove
- anime and the visual novel anime and the visual novel
- ipad visual quickstart guide visual quickstart guides
- automating business process reengineering using the power of visual simulation strategies to improv
- com programming a practical guide using visual c and atl
- using microsoft visual studio
- advanced visual basic 2010 solutions to programming challenges
- com programming with visual basic developing com servers with com com and net

Page 3

Some other relevant documents you may find interesting:

[sample youth allergy form,](http://www.raraahahahromaromamagagaoohlala.com/sample-youth-allergy-form.pdf) [the craving vampire diaries stefans 3 lj smith,](http://www.raraahahahromaromamagagaoohlala.com/the-craving-vampire-diaries-stefans-3-lj-smith.pdf) [afternoon delight kayla,](http://www.raraahahahromaromamagagaoohlala.com/afternoon-delight-kayla.pdf) [aplia answers for](http://www.raraahahahromaromamagagaoohlala.com/aplia-answers-for-supply-and-demand.pdf) [supply and demand,](http://www.raraahahahromaromamagagaoohlala.com/aplia-answers-for-supply-and-demand.pdf) [henry stubbe radical protestantism and the early enlightenment,](http://www.raraahahahromaromamagagaoohlala.com/henry-stubbe-radical-protestantism-and-the-early-enlightenment.pdf) [couples therapy exercises for](http://www.raraahahahromaromamagagaoohlala.com/couples-therapy-exercises-for-communication.pdf) [communication](http://www.raraahahahromaromamagagaoohlala.com/couples-therapy-exercises-for-communication.pdf), [real estate consultancy company profile sample format,](http://www.raraahahahromaromamagagaoohlala.com/real-estate-consultancy-company-profile-sample-format.pdf) [circular flow blank diagram](http://www.raraahahahromaromamagagaoohlala.com/circular-flow-blank-diagram.pdf), [environmental](http://www.raraahahahromaromamagagaoohlala.com/environmental-law-environmental-decisionmaking-by-jackson-b-battle.pdf) [law environmental decisionmaking by jackson b battle](http://www.raraahahahromaromamagagaoohlala.com/environmental-law-environmental-decisionmaking-by-jackson-b-battle.pdf), [homemade german pl tzchen and other christmas cookies](http://www.raraahahahromaromamagagaoohlala.com/homemade-german-pl-tzchen-and-other-christmas-cookies.pdf), [sample 5th grade cogat practice test,](http://www.raraahahahromaromamagagaoohlala.com/sample-5th-grade-cogat-practice-test.pdf) [predators and child molesters what every parent needs to know to keep kids](http://www.raraahahahromaromamagagaoohlala.com/predators-and-child-molesters-what-every-parent-needs-to-know-to-keep-kids-safe.pdf) [safe](http://www.raraahahahromaromamagagaoohlala.com/predators-and-child-molesters-what-every-parent-needs-to-know-to-keep-kids-safe.pdf), [work life balance for dummies by katherine lockett](http://www.raraahahahromaromamagagaoohlala.com/work-life-balance-for-dummies-by-katherine-lockett.pdf), [3 sekaiichi hatsukoi onodera ritsu no baai 3 by shungiku](http://www.raraahahahromaromamagagaoohlala.com/3-sekaiichi-hatsukoi-onodera-ritsu-no-baai-3-by-shungiku-nakamura.pdf) [nakamura,](http://www.raraahahahromaromamagagaoohlala.com/3-sekaiichi-hatsukoi-onodera-ritsu-no-baai-3-by-shungiku-nakamura.pdf) [the best american nonrequired reading 2014 by daniel handler,](http://www.raraahahahromaromamagagaoohlala.com/the-best-american-nonrequired-reading-2014-by-daniel-handler.pdf) [the imperial curriculum racial images and](http://www.raraahahahromaromamagagaoohlala.com/the-imperial-curriculum-racial-images-and-education-in-the-british-colonial-experience.pdf) [education in the british colonial expe...](http://www.raraahahahromaromamagagaoohlala.com/the-imperial-curriculum-racial-images-and-education-in-the-british-colonial-experience.pdf), [elf isuzu 4hf1 engine](http://www.raraahahahromaromamagagaoohlala.com/elf-isuzu-4hf1-engine.pdf), [answers to in history alive work,](http://www.raraahahahromaromamagagaoohlala.com/answers-to-in-history-alive-work.pdf) [ipc final exam study](http://www.raraahahahromaromamagagaoohlala.com/ipc-final-exam-study-guide.pdf) [guide](http://www.raraahahahromaromamagagaoohlala.com/ipc-final-exam-study-guide.pdf), [medical claims and billing specialist answer keys](http://www.raraahahahromaromamagagaoohlala.com/medical-claims-and-billing-specialist-answer-keys.pdf), [uniden bearcat 210xlt owners manual](http://www.raraahahahromaromamagagaoohlala.com/uniden-bearcat-210xlt-owners-manual.pdf), [flickers of the dream](http://www.raraahahahromaromamagagaoohlala.com/flickers-of-the-dream-machine-the-definitive-headbook.pdf) [machine the definitive headbook](http://www.raraahahahromaromamagagaoohlala.com/flickers-of-the-dream-machine-the-definitive-headbook.pdf), [wiring diagram for triplex pump control](http://www.raraahahahromaromamagagaoohlala.com/wiring-diagram-for-triplex-pump-control.pdf), [arithmetic developed daily 6th grade,](http://www.raraahahahromaromamagagaoohlala.com/arithmetic-developed-daily-6th-grade.pdf) [john](http://www.raraahahahromaromamagagaoohlala.com/john-deere-338-baler-service-manual.pdf) [deere 338 baler service manual,](http://www.raraahahahromaromamagagaoohlala.com/john-deere-338-baler-service-manual.pdf) [2012 jeep wrangler unlimited manual,](http://www.raraahahahromaromamagagaoohlala.com/2012-jeep-wrangler-unlimited-manual.pdf) [revelry](http://www.raraahahahromaromamagagaoohlala.com/revelry.pdf), [software manual writing format,](http://www.raraahahahromaromamagagaoohlala.com/software-manual-writing-format.pdf) [technical drawing for shotgun](http://www.raraahahahromaromamagagaoohlala.com/technical-drawing-for-shotgun.pdf), [audi q5 manual transmission usa](http://www.raraahahahromaromamagagaoohlala.com/audi-q5-manual-transmission-usa.pdf), [avid user guide](http://www.raraahahahromaromamagagaoohlala.com/avid-user-guide.pdf), [the daughter of the blood by](http://www.raraahahahromaromamagagaoohlala.com/the-daughter-of-the-blood-by-herbert-bouldin-hawes.pdf) [herbert bouldin hawes,](http://www.raraahahahromaromamagagaoohlala.com/the-daughter-of-the-blood-by-herbert-bouldin-hawes.pdf) [nstm ch 634,](http://www.raraahahahromaromamagagaoohlala.com/nstm-ch-634.pdf) [chevy express van 1995 2015 repair manual](http://www.raraahahahromaromamagagaoohlala.com/chevy-express-van-1995-2015-repair-manual.pdf), [explore with james cook by lisa](http://www.raraahahahromaromamagagaoohlala.com/explore-with-james-cook-by-lisa-dalrymple.pdf) [dalrymple](http://www.raraahahahromaromamagagaoohlala.com/explore-with-james-cook-by-lisa-dalrymple.pdf), [nooit meer terug druk 1 mijn naam is david raker de vermisten zijn mijn leven](http://www.raraahahahromaromamagagaoohlala.com/nooit-meer-terug-druk-1-mijn-naam-is-david-raker-de-vermisten-zijn-mijn-leven.pdf), [fingerprint code](http://www.raraahahahromaromamagagaoohlala.com/fingerprint-code.pdf), [cat treat](http://www.raraahahahromaromamagagaoohlala.com/cat-treat-recipes-homemade-cat-treats-natural-cat-treats-and-how-to-make-cat-treats.pdf) [recipes homemade cat treats natural cat treats and how to make cat tre...](http://www.raraahahahromaromamagagaoohlala.com/cat-treat-recipes-homemade-cat-treats-natural-cat-treats-and-how-to-make-cat-treats.pdf), [digital logic and design bca morris mano](http://www.raraahahahromaromamagagaoohlala.com/digital-logic-and-design-bca-morris-mano.pdf), [raytheon quality clauses,](http://www.raraahahahromaromamagagaoohlala.com/raytheon-quality-clauses.pdf) [focus groups theory and practice,](http://www.raraahahahromaromamagagaoohlala.com/focus-groups-theory-and-practice.pdf) [irodov solutions 2,](http://www.raraahahahromaromamagagaoohlala.com/irodov-solutions-2.pdf) [graphing ordered pairs picture](http://www.raraahahahromaromamagagaoohlala.com/graphing-ordered-pairs-picture.pdf), [houdini 3](http://www.raraahahahromaromamagagaoohlala.com/houdini-3.pdf), [the two princesses of bamarre gail carson levine,](http://www.raraahahahromaromamagagaoohlala.com/the-two-princesses-of-bamarre-gail-carson-levine.pdf) [lighting the eye of the dragon inner secrets of taoist,](http://www.raraahahahromaromamagagaoohlala.com/lighting-the-eye-of-the-dragon-inner-secrets-of-taoist.pdf) [pictographs for sports,](http://www.raraahahahromaromamagagaoohlala.com/pictographs-for-sports.pdf) [make tunisia your next travel destination tunisia with his beautiful,](http://www.raraahahahromaromamagagaoohlala.com/make-tunisia-your-next-travel-destination-tunisia-with-his-beautiful.pdf) [electrician exam study](http://www.raraahahahromaromamagagaoohlala.com/electrician-exam-study-guide-2-e-ebooks-free.pdf) [guide 2 e ebooks free](http://www.raraahahahromaromamagagaoohlala.com/electrician-exam-study-guide-2-e-ebooks-free.pdf), [of critical theory and its theorists by bronner stephen 1994 paperback](http://www.raraahahahromaromamagagaoohlala.com/of-critical-theory-and-its-theorists-by-bronner-stephen-1994-paperback.pdf), [notebook connections](http://www.raraahahahromaromamagagaoohlala.com/notebook-connections-strategies-for-the-readers-aimee-buckner.pdf) [strategies for the readers aimee buckner](http://www.raraahahahromaromamagagaoohlala.com/notebook-connections-strategies-for-the-readers-aimee-buckner.pdf), [facility management handbook](http://www.raraahahahromaromamagagaoohlala.com/facility-management-handbook.pdf), [fiat owners workshop manual 1975 1981 all](http://www.raraahahahromaromamagagaoohlala.com/fiat-owners-workshop-manual-1975-1981-all-models-107-cu-in-18-liter-122-cu-in-2-liter-owners-workshop-manual.pdf) [models 107 cu in 18 liter 122 cu in 2 ...](http://www.raraahahahromaromamagagaoohlala.com/fiat-owners-workshop-manual-1975-1981-all-models-107-cu-in-18-liter-122-cu-in-2-liter-owners-workshop-manual.pdf), [poe in 90 minutes](http://www.raraahahahromaromamagagaoohlala.com/poe-in-90-minutes.pdf), [a to z of american women leaders and activists by donna](http://www.raraahahahromaromamagagaoohlala.com/a-to-z-of-american-women-leaders-and-activists-by-donna-hightower-langston.pdf) [hightower langston,](http://www.raraahahahromaromamagagaoohlala.com/a-to-z-of-american-women-leaders-and-activists-by-donna-hightower-langston.pdf) [vanguard motorhome hot water heater how](http://www.raraahahahromaromamagagaoohlala.com/vanguard-motorhome-hot-water-heater-how.pdf), [wlan installation tutorial](http://www.raraahahahromaromamagagaoohlala.com/wlan-installation-tutorial.pdf), [faculty interview question](http://www.raraahahahromaromamagagaoohlala.com/faculty-interview-question.pdf), [massage for dummies,](http://www.raraahahahromaromamagagaoohlala.com/massage-for-dummies.pdf) [chapter 5 study guide for content mastery electrons in atoms answer key](http://www.raraahahahromaromamagagaoohlala.com/chapter-5-study-guide-for-content-mastery-electrons-in-atoms-answer-key.pdf), [kenexa prove it](http://www.raraahahahromaromamagagaoohlala.com/kenexa-prove-it-general-accounting-answers.pdf) [general accounting answers,](http://www.raraahahahromaromamagagaoohlala.com/kenexa-prove-it-general-accounting-answers.pdf) [the great qing code by william c jones,](http://www.raraahahahromaromamagagaoohlala.com/the-great-qing-code-by-william-c-jones.pdf) [epson nx420 instruction manual,](http://www.raraahahahromaromamagagaoohlala.com/epson-nx420-instruction-manual.pdf) [answer key to](http://www.raraahahahromaromamagagaoohlala.com/answer-key-to-promenades-workbook.pdf) [promenades workbook](http://www.raraahahahromaromamagagaoohlala.com/answer-key-to-promenades-workbook.pdf), [compaq manual 2001,](http://www.raraahahahromaromamagagaoohlala.com/compaq-manual-2001.pdf) [glynnis mccants,](http://www.raraahahahromaromamagagaoohlala.com/glynnis-mccants.pdf) [2015 motorhome chassis service manual,](http://www.raraahahahromaromamagagaoohlala.com/2015-motorhome-chassis-service-manual.pdf) [the covert](http://www.raraahahahromaromamagagaoohlala.com/the-covert-sphere-by-timothy-melley.pdf) [sphere by timothy melley](http://www.raraahahahromaromamagagaoohlala.com/the-covert-sphere-by-timothy-melley.pdf), [contact charlie the canadian army the taliban and the battle,](http://www.raraahahahromaromamagagaoohlala.com/contact-charlie-the-canadian-army-the-taliban-and-the-battle.pdf) [glos maths shape assessments](http://www.raraahahahromaromamagagaoohlala.com/glos-maths-shape-assessments.pdf)